#### Identità digitale e digitalizzazione dei procedimenti

#### **GisMaster SPORTELLO UNICO DIGITALE**

**SERVETTI Alessandro Technical Design** 

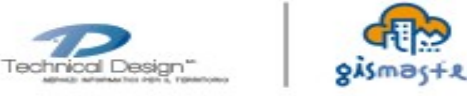

## Un solo punto di accesso

Un solo punto di accesso per qualsiasi procedimento amministrativo, dalle istanze legate alle attività produttive, all'edilizia, al territorio, all'ambiente e non solo.

Adempie il Piano di informatizzazione, introdotto dal Decreto Legge del 24/06/2014, n. 90 ed obbligatorio per tutte le pubbliche amministrazioni.

Esempi:

 $\bullet$  ...

- · attività produttive (SUAP): es.: apertura di un negozio o di un bar
- edilizia (SUE): es.: costruzione nuove unità abitative
- · polizia locale: es.: richiesta occupazione suolo pubblico
- demografici: es.: cambio di residenza

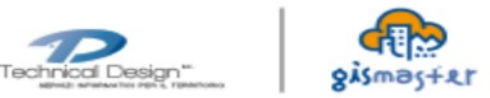

## **Alla portata di tutti**

**Lo Sportello Unico Digitale è alla portata di tutti**: rispetta infatti i criteri di accessibilità e per utilizzarlo è sufficiente un computer connesso alla rete.

Sono supportati tutti i principali browsers: Internet Explorer, Mozilla Firefox, Google Chrome, Safari ed Opera.

A seconda poi della tipologia di utente, professionista o cittadino, e della tipologia di istanze, si rendono necessarie dotazioni più "avanzate" (CNS, firma digitale, …).

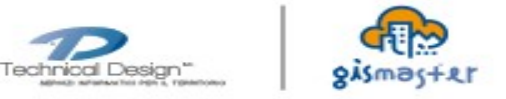

## **Autenticazione certa**

Let Consente di accertare l'identità del soggetto che richiede l'accesso adempiendo all'art. 64 c. 2 del Codice Amministrazione digitale Modalità di accesso ai servizi erogati in rete dalle pubbliche amministrazioni.

In attesa dello SPID...:

- autenticazione **professionista**: CNS, CRS, TSCNS (iniziale con possibilità di registrazione del profilo mediante utente e password);
- · autenticazione cittadino: TSCNS, utente e password.

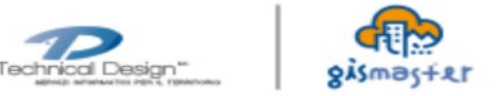

# **Una propria scrivania digitale**

Dalla propria scrivania l'utente ha visione completa:

- dei dati relativi al **proprio profilo**
	- clienti,
	- professionisti
	- ed imprese associate;
- di tutte le **istanze in corso e/o presentate** (cruscotto istanze)

sulla totalità dei portali gestiti da Technical Design.

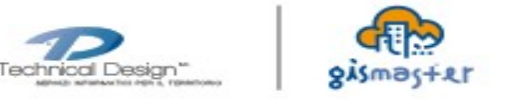

## **Guida nella compilazione e validazione**

Semplice e sicuro, **lo Sportello Unico Digitale guida l'utente nelle fasi di compilazione online di ogni pratica**, invitandolo a compilare le sezioni dei moduli in base alle informazioni via via caricate.

**Tutti i dati inseriti sono controllati e validati in modo approfondito fin dall'inizio**, per garantire una maggiore sicurezza e completezza delle informazioni trasmesse.

Verifica presenza dei dati obbligatori, validazione del tipo di dato inserito, …, istanze che giungono al Comune complete e formalmente corrette.

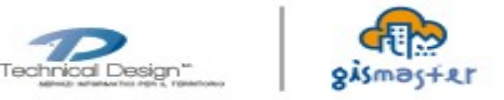

## **Firma digitale**

▲ Consente di verificare la firma digitale dei documenti adempiendo all'art. 24 del Codice Amministrazione digitale Firma digitale.

Professionista: verifica della firma digitale o firma elettronica avanzata nei casi previsti (es. quella fatta con CRS abilitata ad oggi in alcuni SUE).

Cittadino: firma digitale non richiesta e sostituita dall'inserimento nei casi previsti di un documento di riconoscimento (es. carta di identità).

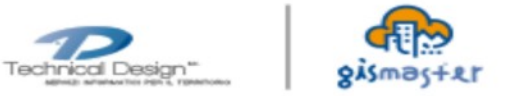

## **Stato di avanzamento**

Lo Sportello Unico Digitale permette una gestione veloce e razionale delle istanze, garantendo in ogni momento la trasparenza, la validità e la tracciabilità dei procedimenti presentati.

**Ogni utente ha infatti la possibilità di seguire e controllare passo dopo passo lo stato delle pratiche di sua competenza, verificando i tempi di istruttoria e le eventuali richieste di documentazione integrativa o di pareri e autorizzazioni mancanti.**

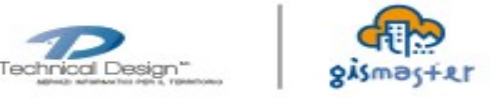